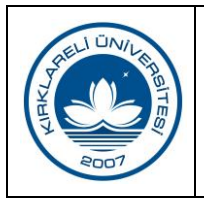

## **ELEKTRONİK KAYNAK SEÇİM VE SAĞLAMA İŞ AKIŞI**

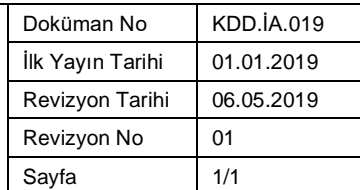

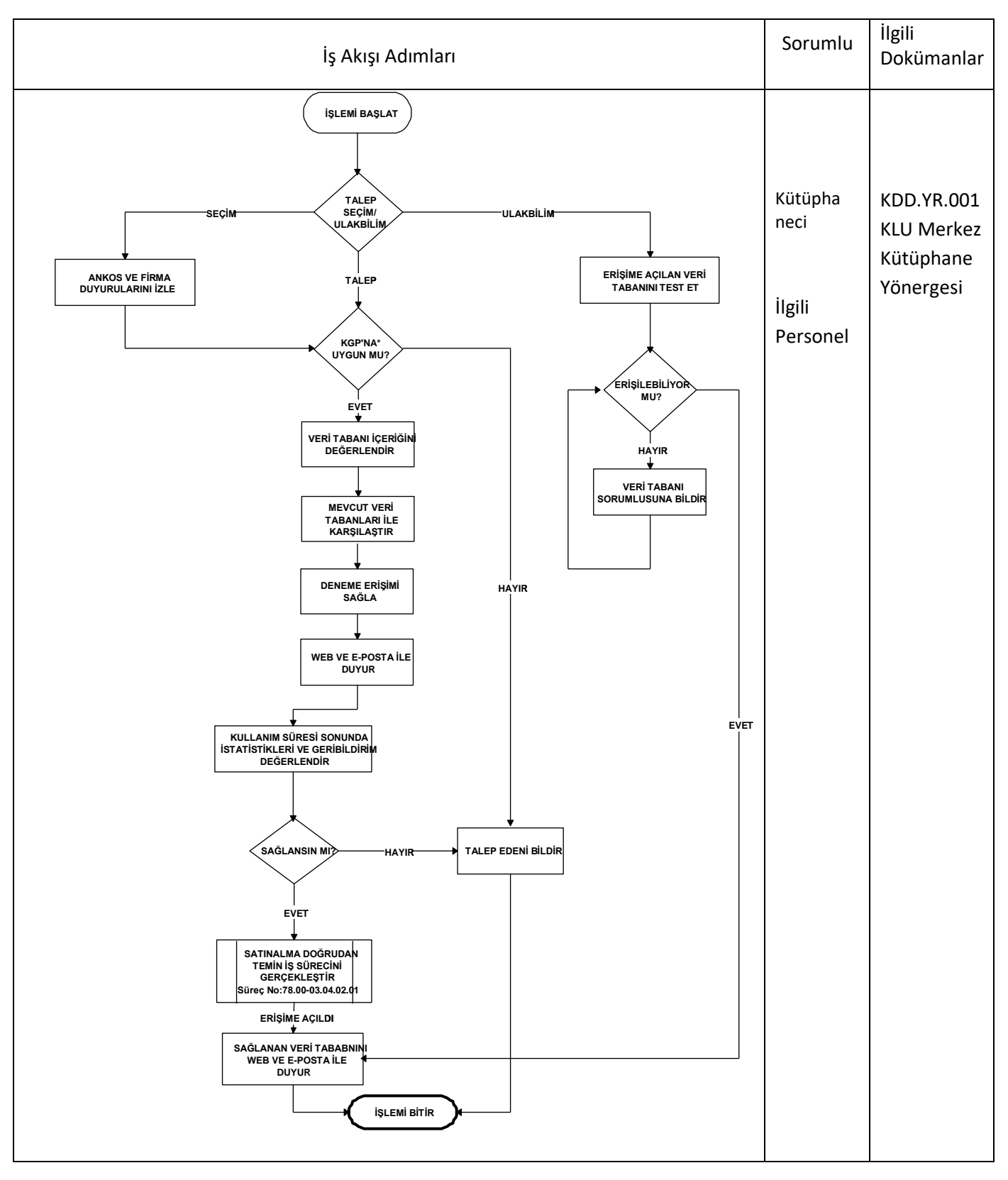